# **Release Note for Vigor2866 Series**

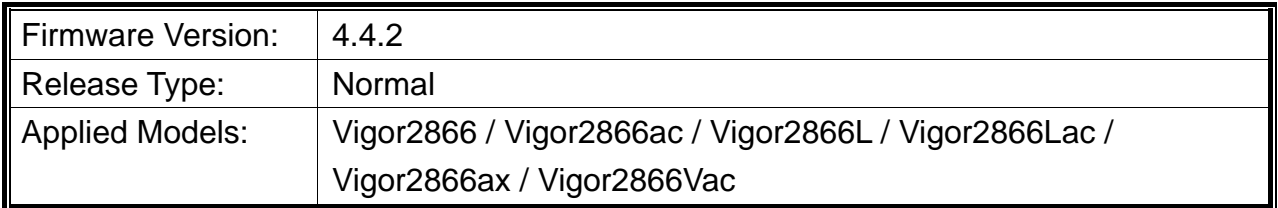

Vigor2866 Series is a G.fast Security Firewall router integrating a DSL modem which is compatible with variants of DSL protocols, including G.fast, VDSL2 profile 35b Super Vectoring, and ADSL $2+$ .

### **New Features**

- Support TR-069 over IPv6.
- Support 2FA authentication for VPN.
- Support AES-GCM for L2TP/IPsec VPN.
- Support Google Authenticator APP for VPN.

#### **Improvement**

- Improved: Improvement of Mesh network stability.
- Improved: Support to upload certificate chain by PKC12 file.
- Improved: Support static route session for hardware acceleration.
- Improved: Increase the APM and SWM password length up to 128 characters.
- Improved: When Mesh Root is enabled, the WAN TCP port number 9608 will be closed.
- Improved: Support WANx First (WAN Interfaces) for DrayDDNS, and Dynamic DNS Account.
- Improved: Allow wireless WAN mode on both bands (2.4GHz/5GHz) to connect to the wireless root automatically when the root changes to other channels.
- Improved: Change the default SSID name (2.4GHz/5GHz) to DrayTek-xxxxxx / DrayTek5G-xxxxxx ("xxxxxx", the last 6 digits of the product's MAC address).
- Corrected: An issue of connecting to GenieACS.
- Corrected: An issue with the SNMP VPN status OIDs not working.
- Corrected: An issue of WPA Enterprise security mechanism not working.
- Corrected: An issue that incorrect DNS answers when the router was the DNS server.
- Corrected: An issue that a policy route stopped working when the hardware accelerated was enabled.
- Corrected: An issue with config saving of IPsec multiple local SA saved as  $0.0.0000$ wrongly.
- Corrected: An issue with blocking the L2TP traffic (WAN to Localhost) by the firewall default rule.
- Corrected: An issue with the DNS resolve with the Windows OpvenVPN client dialing up the VPN to the Vigor router.
- Corrected: An issue that only five Remote Dial-In User profiles could be restored if they were backup from other routers.
- Corrected: An issue that OpenVPN remote users could not access to LAN side of the Vigor router (when using the WAN2 / LTE interface).
- Corrected: An issue with the TR-069 SDWAN data not displayed on the ACS server due to one extra "/" in the Authorization URI in the Bulkdata packet.
- Corrected: An issue that there was no response message displayed when the router failed to connect to the secondary TR-069 server via the WAN2 interface.

## **Known Issue**

- A firewall can restrict/drop unwanted inbound WAN traffic such as VPN requests. The router's firewall block rules can stop remote management and VPN access. It is recommended to review the firewall settings before upgrading.
- QoS does not work on G.fast line when the link rate exceeds 600 Mbps.
	- For "ax" series model: The wireless clients might encounter unexpected trouble (e.g., unable to use the printer on LAN) while accessing into Internet if the hardware acceleration is enabled.

To skip hardware acceleration for certain devices, the following telnet command can be used:

```
ppa -E -e 1
```
*ppa -E -a AA:BB:CC:XX:XX:XX nat|bridge|ipsec* 

 Vigor2866 may have synchronization or performance issues when connecting to the DSL line with a lower SNR value  $(<6)$ .

# **File and Modem Code**

- "Vigor2866\_v4.4.2\_STD.zip" provides Annex A modem code 123230\_02 and 123210\_30.
- "Vigor2866\_v4.4.2\_MDM1.zip" provides Annex A modem code 126110\_12 and 126010\_15.
- "Vigor2866\_v4.4.2\_MDM2.zip" provides Annex A modem code 127210\_04 and 127110 01. Recommended for Australian users
- "Vigor2866\_v4.4.2\_MDM3.zip" provides Annex J modem code 127210\_04 and 127110 01. Recommended for German users.
- "Vigor2866\_v4.4.2\_MDM4.zip" provides Annex A modem code 128210\_02 and 127210\_04. Recommended for Australian users
- "Vigor2866\_v4.4.2\_MDM5.zip" provides Annex J modem code 128210\_02 and 127210 04. Recommended for German users.

## **Note**

- IPsec HMAC (MD5) is no longer supported.
- For 11ax VigorAP, only Vigor2866ax can build a mesh network with VigorAP 906.